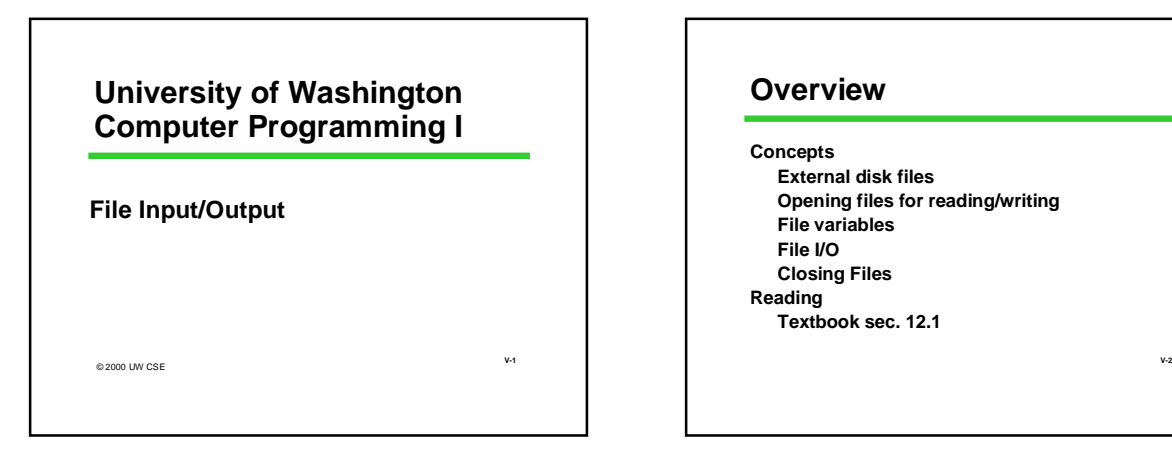

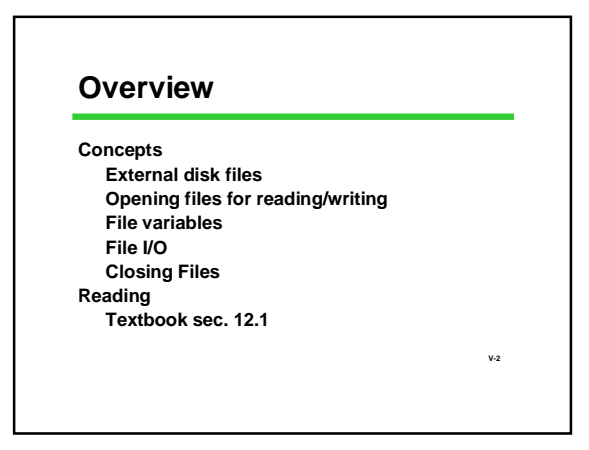

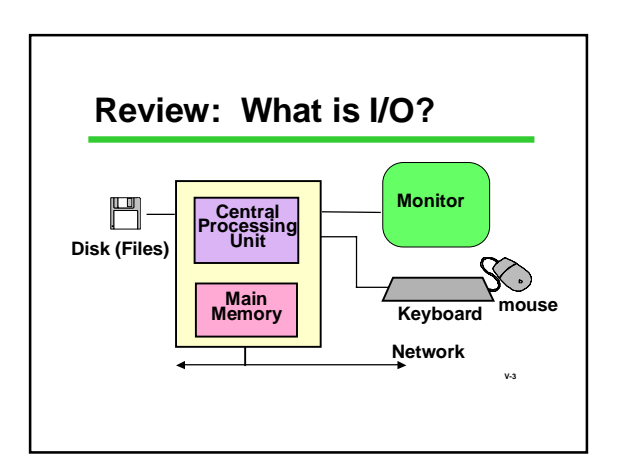

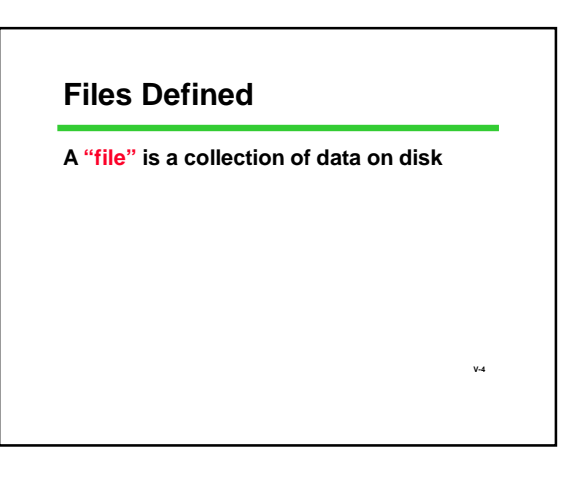

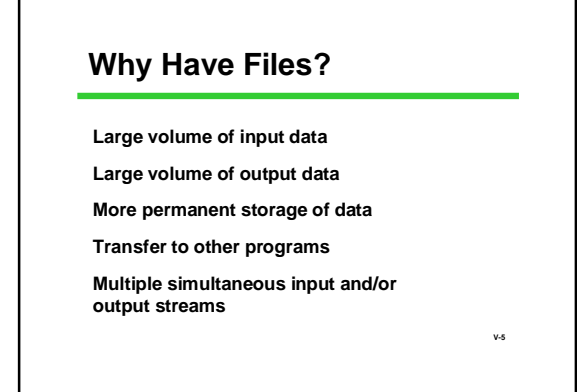

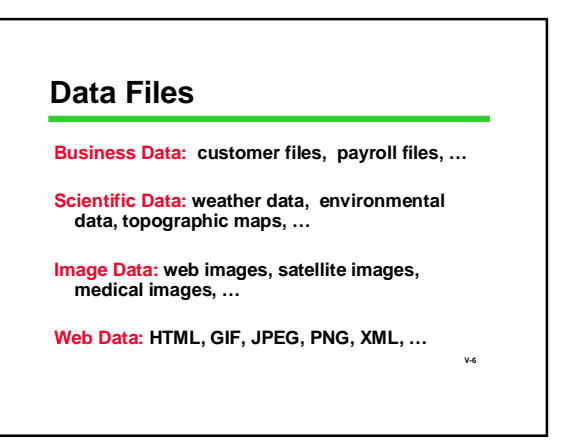

#### **Files vs. File Names**

- **A "file" is a collection of data on disk Managed by the user and the operating system Permanent**
- **A "file name" is how the user and OS know the file follows OS naming rules**

**V-7**

**V-9**

**V-11**

**We'll look at using text files in a C program**

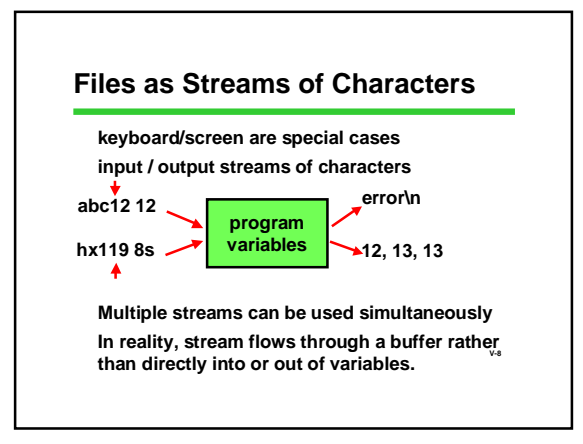

### **Files vs. File Variables**

**Key idea**

**A file is a collection of data on disk For our purposes, a sequence of characters**

**But a C program can only operate directly on variables (data in main memory), so… Need to make a connection between the data on the disk and variables in main memory**

### **Files vs. File Variables**

- **A file variable is a data structure in the C program which represents the file Temporary: exists only when program runs There is a struct called FILE in <stdio.h>**
- **V-10 Details of the struct are private to the standard C I/O library routines File variables in C programs are pointers to a FILE** *struct***.**

*FILE \*myfile;*

### **What's in** *stdio.h?*

**Prototypes for I/O functions.**

**Definitions of useful** *#define* **constants Example: EOF for End of File**

**Definition of** *FILE struct* **to represent information about open files.**

**V-12 Opening A File "Opening" a file: making a connection between the operating system (file name) and the C program (file variable) Files must be opened before they can be used**

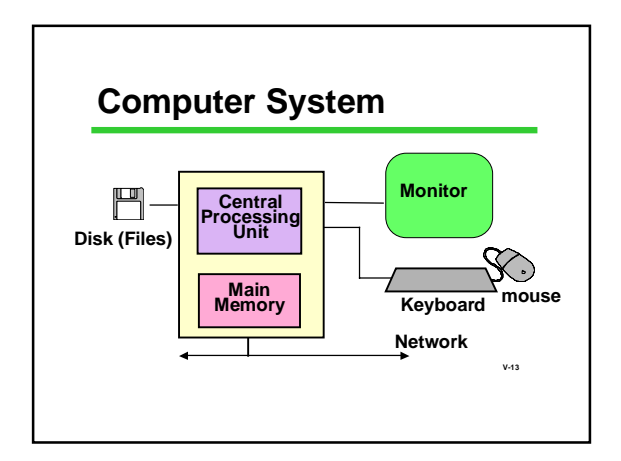

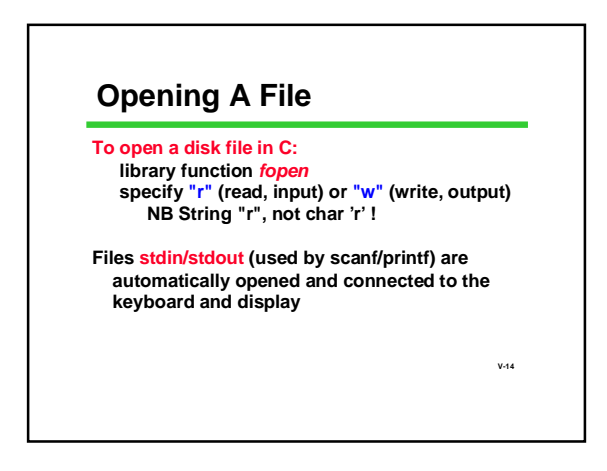

# **V-15 File Open Example /\*usually done only once in a program\*/ /\*usually done near beginning of program\*/ FILE \*infilep, \*outfilep; /\*file variables\*/ char ch; /\* Open input and output files \*/ infilep = fopen ("Student\_Data", "r" ) ; outfilep = fopen ("New\_Student\_Data", "w") ;**

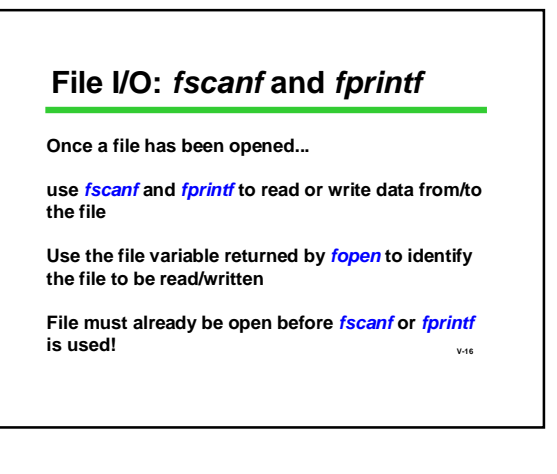

# **File I/O:** *fscanf* **and** *fprintf*

*fscanf***: works just like** *scanf***, but 1st parameter is a file variable**

*fscanf (filepi, "%...", &var, ... ) ;*

*fprintf***: works just** *printf***, but 1st parameter is a file variable** *fprintf (filepo, "%...", var, ... ) ;*

**V-17**

**V-18 Copying a File /\* Copy a file one character at a time \*/ /\* files must already be open before this\*/ fscanf (infilep, "%c", &ch); while ( /\*...we just read a character .. \*/ ) { fprintf (outfilep, "%c", ch) ; fscanf (infilep, "%c", &ch); } Question: How do we tell when we've read the last character from the input file?**

#### **Detour:** *(f)scanf* **return value**

**Both** *scanf* **and** *fscanf* **are really int-valued functions**

**Besides storing input values in variables, they**  return a status o

•**Tells the number of values successfully read** •**Can be used to see if the number of values read is the number expected. If not, there must have been an error.** •**Can also be used to detect when end of file is reached**

**V-19**

**V-21**

**V-23**

## *scanf* **Old Style**

**int status, id, score ; double grade ; scanf("%d %lf %d", &id, &grade, &score) ;**

**Problem: how would you know if there was an error in input (garbage typed when number expected, etc.)?**

**V-20**

### *scanf* **with return value**

**int status, id, score ; double grade ; status = scanf("%d %lf %d", &id, &grade,** 

**&score) ; if (status < 3) printf("Error in input \n") ;**

**This is how you can detect errors** 

**Don't confuse status (function value) with input (variables in parameter list)**

# **V-22 End of File (EOF) Status EOF: a special status value Returned by** *scanf* **and** *fscanf* **when end of data is reached defined in** *stdio.h #define EOF (some negative value)* **I/O library routines use EOF in various ways to signal end of file. Your programs can check for EOF EOF is a status, not an input value!!**

### **File Copy Example, Concluded**

**/\* Copy a file one char at a time until EOF\*/ /\* files must already be open before this\*/ status = fscanf (infilep, "%c", &ch); while ( status != EOF ) { fprintf (outfilep, "%c", ch) ; status = fscanf (infilep, "%c", &ch); }**

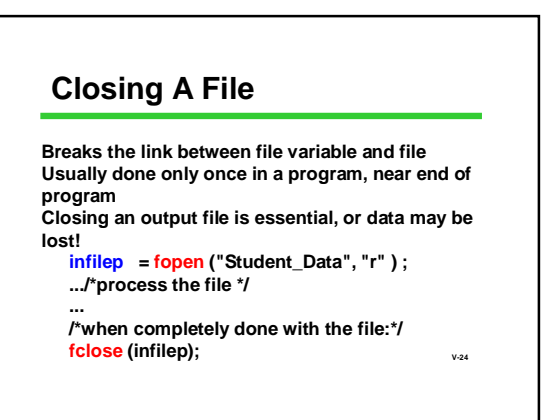

## **File Copy (Compact Edition)**

**/\* Many C programmers use this style\*/**

**while ( fscanf (infilep, "%c", &ch) != EOF ) fprintf (outfilep, "%c", ch) ;**

**V-25**

**V-27**

**printf ("File copied.\n") ; fclose (infilep) ;**

**...**

### **Review: Essential Functions for Text File I/O fopen and fclose**

**fscanf: status = fscanf (filepi, "%...", &var, ... ) ; /\* fscanf returns EOF on end of file \*/**

**fprintf:**

**fprintf (filepo, "%...", var, ... ) ;** 

**fclose (outfilep) ; V-26 File must already be open before before fscanf or fprintf is used!**

#### **Building Applications with Files**

**With** *fopen, fclose, fprintf***, and** *fscanf* **you can write lots of useful programs involving files**

**Many errors and exceptions can arise when using files**

**A robust program must handle errors**

**scanf's return value informs us of errors**

#### **Summary**

**Files are collections of data on disk A file must be opened be used A file should be closed after use fprintf is used to write text files fscanf is used to read text files scanf/fscanf operation returns a status**

**V-28**